comindware.ru

# Comindware<sup>®</sup>

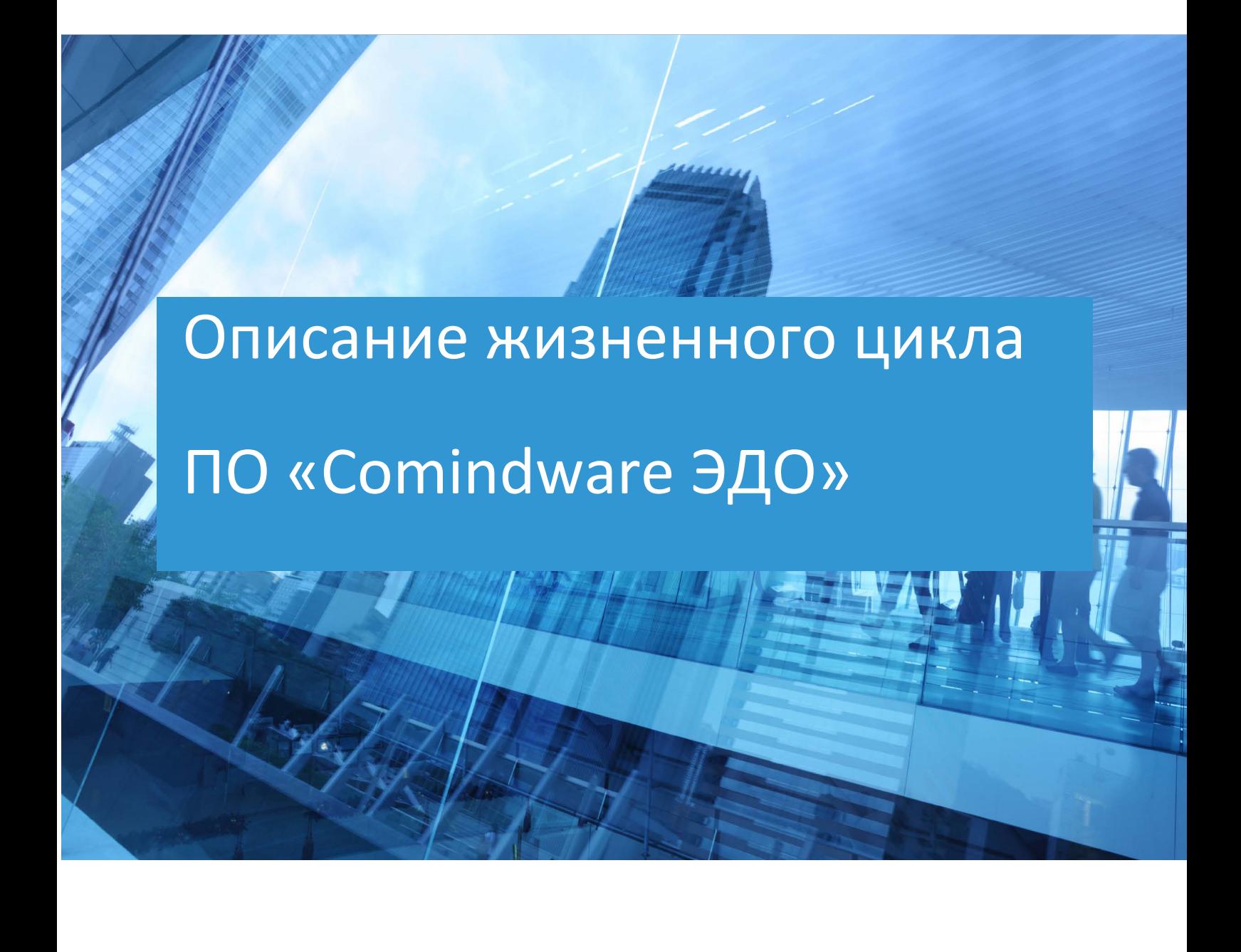

© ООО «Колловэар», 2009–2024. Все права защищены.

# ОГЛАВЛЕНИЕ

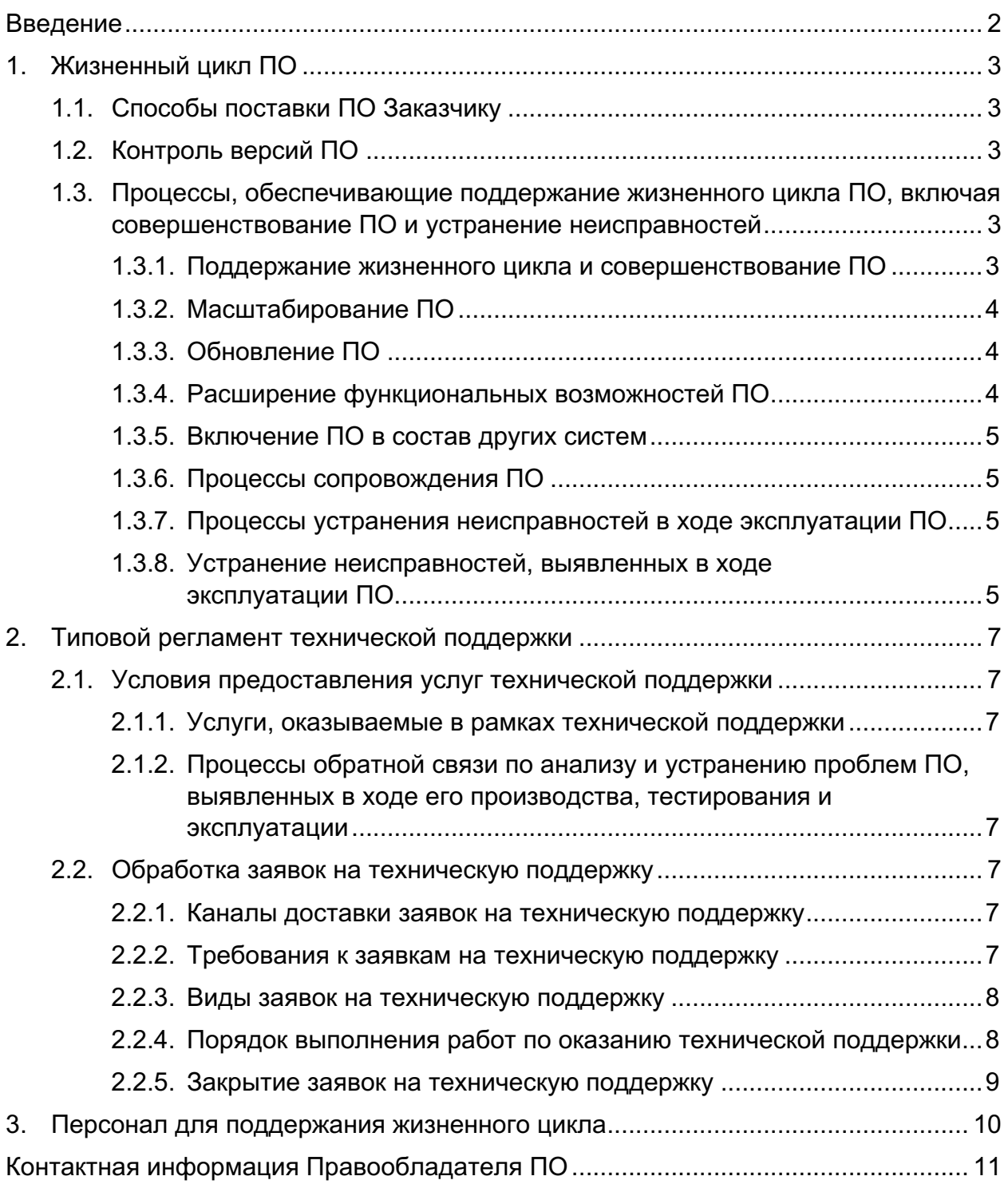

# ВВЕДЕНИЕ

В настоящем документе представлено описание процессов, обеспечивающих поддержание жизненного цикла программного обеспечения «Comindware ЭДО» (далее ПО), наряду с регламентом технической поддержки, устранения неисправностей и совершенствования ПО и контактной информацией Правообладателя ПО.

ОПРЕДЕЛЕНИЯ

- **ПО** программное обеспечение «Comindware ЭДО».
- **Экземпляр ПО** развёрнутый веб-сайт (сервер) на основе ПО.

# 1. ЖИЗНЕННЫЙ ЦИКЛ ПО

# 1.1. Способы поставки ПО Заказчику

ПО может быть поставлено Заказчику двумя способами:

- $\blacksquare$  Облачное решение ПО и его данные размещаются на серверах компании предоставляющей Дата-центр, где упомянутую компанию и Дата-центр (например, ООО «Селектел», ООО «ВК», ООО «Яндекс.Облако» и т. д.) может выбирать Заказчик, а также программное обеспечение может размещаться на серверах Правообладателя или на серверах акционерного общества «Датацентр» и/или акционерного общества «Первый». При поставке решения Заказчику производится первоначальная настройка ПО, после которой Заказчику предоставляются учетные записи для доступа к облачному сервису.
- Серверное решение Заказчику предоставляются инструкция и ПО для установки на серверах Заказчика.

# 1.2. Контроль версий ПО

Для контроля версий ПО каждый релиз имеет свой номер: A.B.C.D, где A и B — номер стабильной версии, C и D — номер версии с обновлениями и исправлениями.

Например: 4.2.219.0 — стабильная версия 4.2 с обновлениями и исправлениями 219.0.

Выпуск стабильных версий производится при существенном накоплении новых полезных функций (обычно, по меньшей мере, 1 раз в год). При этом не осуществляется автоматическое обновление версий ПО.

С выпуском новой версии ПО Правообладатель сопровождает её следующими документами:

- § документ с описанием истории изменений ПО;
- обновлённые встроенная справка, руководства пользователя и администратора.
- 1.3. Процессы, обеспечивающие поддержание жизненного цикла ПО, включая совершенствование ПО и устранение неисправностей

#### *1.3.1. Поддержание жизненного цикла и совершенствование ПО*

- Приём заявок от пользователей на внесение изменений и дополнений в ПО.
- Настройка ПО под запросы Заказчика.
- Техническая поддержка пользователей ПО.
- Выявление и исправление ошибок в работе ПО.
- Проведение модернизации ПО в соответствии с собственным планом доработок и по отзывам Заказчика.

- Обновление ПО в связи с изменением законодательства, административных регламентов и других нормативных актов.
- Восстановление данных ПО.

# 1.3.2. Масштабирование ПО

### ВЕРТИКАЛЬНОЕ МАСШТАБИРОВАНИЕ

При потребности в вертикальном масштабировании производится корректировка аппаратных ресурсов (дисковых квот, числа процессорных ядер, объема оперативной памяти), выделяемых для работы одному экземпляру ПО, обслуживающему прикладные http-сеансы. Эти работы, как правило, проводятся с полной или частичной остановкой сервиса.

### ГОРИЗОНТАЛЬНОЕ МАСШТАБИРОВАНИЕ

При потребности в горизонтальном масштабировании к уже работающему программно-аппаратному комплексу добавляются новые экземпляры ПО (инстансы, плечи кластера), как правило, идентичные ранее развернутым. Эти работы могут проводиться без остановки сервиса за счет динамического изменения конфигурации оборудования и ПО, предназначенного для балансировки http-сессий.

### 1.3.3. Обновление ПО

Процесс обновления экземпляра ПО представляет собой замену исполняемого файла приложения и (или) его конфигурационных файлов и, как правило, связан с полной остановкой и последующим перезапуском приложения. При этом остановки сервиса для операторов или потребителей API-вызовов может не произойти за счет использования элементов горизонтального масштабирования и кластерной конфигурации.

С выпуском новой версии ПО Правообладатель сопровождает её следующими документами:

- документ с описанием истории изменений ПО, в котором отражены изменения компонентов ПО;
- обновлённые руководства пользователя и администратора.

#### 1.3.4. Расширение функциональных возможностей ПО

Функциональные возможности ПО постоянно расширяются, в том числе посредством использования подключаемых модулей - адаптеров.

Расширение функций может осуществить пользователь (например, администратор) путем загрузки в экземпляр ПО адаптера (в том числе распространяемого под лицензиями BSD, MIT, LGPL и т.д.), разработанного самостоятельно или Правообладателем ПО в формате zip-архива (пакета) с исходным кодом адаптера. После загрузки пакета с исходным кодом адаптера экземпляр ПО компилирует его в DLL-библиотеку и подключает адаптер в качестве дополнительного модуля.

# 1.3.5. Включение ПО в состав других систем

ПО может являться составной частью, в том числе модулем, сервисом и т.д. другого, по крайней мере, одного, ПО (в том числе системы, платформы, сервиса и т.д.), объединяющего (связывающего и т.д.) такие модули, причем данный модуль также может являться как клиентской частью (в том числе клиентским модулем), так и серверной частью (в том числе серверным модулем) такого объединяющего ПО или являться дополнением или расширением такого объединяющего ПО. Так, например, данное ПО может расширять функционал другого ПО, в том числе системы, сервиса, модуля, платформы, т.е. является масштабируемым самостоятельно и одновременно интегрируемым в другое ПО, в том числе систему, сохраняя необходимую пользователям гибкость и не теряя в своей функциональности.

## 1.3.6. Процессы сопровождения ПО

- Поддержка Заказчика по вопросам работы ПО посредством базы знаний ПО и приёма обрашений через портал поддержки, по электронной почте или телефону.
- Обновление ПО мере выхода новых релизов.
- Уведомление пользователей о новых функциях ПО.
- Устранение ошибок в работе ПО.

# 1.3.7. Процессы устранения неисправностей в ходе эксплуатации ПО

- Выявление проблем ПО, их анализ с точки зрения управления рисками, принятие решений о необходимости изменений.
- Управление конфигурацией ПО для обеспечения возможности изменений ПО и прослеживаемости этих изменений.
- Отслеживание использования и оценка состояния и необходимости модификации ПО.

## 1.3.8. Устранение неисправностей, выявленных в ходе эксплуатации ПО

Неисправности, выявленные в ходе эксплуатации ПО, могут быть исправлены двумя способами:

- обновление версии экземпляра ПО силами Заказчика;
- обновление версии экземпляра ПО силами специалиста службы технической поддержки Правообладателя по запросу Заказчика;
- настройка текущей версии ПО силами специалиста службы технической поддержки по запросу Заказчика.

В случае возникновения неисправностей в ПО, либо необходимости в его доработке, Заказчик направляет Правообладателю запрос. Запрос должен содержать тему запроса, суть (описание) и по мере возможности снимок экрана со сбоем (если имеется сбой). Запросы могут быть следующих видов:

- **наличие Инцидента произошедший сбой в ПО у одного Пользователя** со стороны Заказчика;
- наличие Проблемы сбой, повлекший за собой остановку работы или потерю работоспособности ПО;
- запрос на Обслуживание запрос на предоставление информации;
- запрос на Развитие запрос на проведение доработок ПО.

# 2. ТИПОВОЙ РЕГЛАМЕНТ ТЕХНИЧЕСКОЙ ПОДДЕРЖКИ

## 2.1. Условия предоставления услуг технической поддержки

Техническая поддержка пользователей и устранение неисправностей осуществляются в формате консультирования Заказчика по вопросам работы, администрирования и эксплуатации ПО.

### *2.1.1. Услуги, оказываемые в рамках технической поддержки*

- Помощь в настройке и администрировании ПО.
- Помощь в поиске и устранении проблем в случае некорректной работы ПО.
- Объяснение функций ПО и помощь в эксплуатации ПО.
- Предоставление актуальной документации по настройке и эксплуатации ПО.
- Общие консультации по пользованию ПО.

# *2.1.2. Процессы обратной связи по анализу и устранению проблем ПО, выявленных в ходе его производства, тестирования и эксплуатации*

- Для организации и документирования обратной связи по работе ПО и приёма заявок используется портал поддержки, предоставляемый Правообладателем ПО.
- В ходе анализа заявки формулируются:
	- § степень влияния проблемы или замечания на безопасность ПО;
	- необходимость модификации ПО для устранения выявленного недостатка;
	- необходимость обновления ПО, переданного в эксплуатацию.

## 2.2. Обработка заявок на техническую поддержку

#### *2.2.1. Каналы доставки заявок на техническую поддержку*

- Телефон: +7 (499) 113-3424, 8 (800) 707-1145
- Электронная почта: support@comindware.ru
- Форма подачи заявки: comindware.ru/company/contact-us
- Портал поддержки: support.comindware.ru
- База знаний: kb.comindware.ru

#### *2.2.2. Требования к заявкам на техническую поддержку*

- В одной заявке на техническую поддержку Заказчику следует указывать одну проблему.
- Заявка оформляется на портале поддержки и должна содержать:

- тему заявки:
- наименование модуля ПО, по которому подаётся заявка;
- § Ф. И. О. автора и дату заявки;
- описание проблемы в работе ПО, отклонения от спецификации на ПО или пожеланий;
- по возможности снимок экрана, демонстрирующий проблему (если имеется проблема);
- § по возможности файлы журналов, содержащие данные на момент возникновения проблемы;
- § параметры программно-аппаратной системы, в которой возникла проблема.

### *2.2.3. Виды заявок на техническую поддержку*

- Наличие инцидента произошедший сбой в ПО у одного пользователя.
- Наличие проблемы сбой, повлёкший за собой остановку работы или потерю работоспособности ПО.
- Заявка на обслуживание запрос на предоставление информации;
- Заявка на развитие запрос на проведение доработок ПО.

#### *2.2.4. Порядок выполнения работ по оказанию технической поддержки*

- Заявки рассматриваются с понедельника по пятницу, с 10:00 до 18:00 по Московскому времени.
- Ответы и поддержка в штатном режиме предоставляются в течение 1 рабочего дня с момента оформления заявки.
- Служба поддержки принимает и регистрирует все заявки от Заказчика, связанные с функционированием ПО.
- Каждой заявке присваивается уникальный регистрационный номер на портале поддержки, назначаются исполнители и приоритет.
- Зарегистрированная заявка обрабатывается согласно установленной системе приоритетов.
- Максимальный приоритет получают заявки о проблемах, блокирующих работу Заказчика c ПО и связанных с безопасностью, защищённостью и производительностью ПО.
- После получения заявки служба поддержки присваивает ей статус «В работе».
- При необходимости служба поддержки вносит в заявку дополнительные сведения.
- Служба поддержки оставляет за собой право обращаться к Заказчику за уточнением информации по запросу, в тех случаях, когда указанной в заявке информации недостаточно для её обработки.

- На основании полученных данных проводится анализ проблемы, в ходе которого определяются:
	- § причины возникновения проблемы;
	- § влияние проблемы на безопасность ПО.
- Служба поддержки указывает и обосновывает в заявке необходимость или отсутствие необходимости внесения изменений в ПО.
- В случае выявления проблемы в работе ПО уведомляются Заказчик и внутренние клиенты.
- Заказчику предоставляются возможные варианты решения возникшей проблемы согласно содержанию заявки.
- Специалисты службы поддержки документируют на портале поддержки свои действия по обработке заявки, запрошенную дополнительную информацию, рекомендации и ответы Заказчика.

# *2.2.5. Закрытие заявок на техническую поддержку*

- После доставки ответа Заказчику заявка считается обработанной и получает статус «Решение предоставлено».
- В случае аргументированного несогласия Заказчика с завершением обработки заявки, её обработка продолжается.
- Обработанная заявка получает статус «Закрыта» после получения службой поддержки подтверждения от Заказчика о решении проблемы, представленной в заявке.
- Закрытие заявки может инициировать Заказчик, если она перестала быть актуальной.
- При устранении проблем с ПО определяется:
	- **была ли проблема устранена:**
	- § изменились ли неблагоприятные тенденции после решения проблемы;
	- § были ли решены соответствующие задачи по внесению изменений в ПО;
	- § не появилось ли новых проблем после внесения изменений.

# 3. ПЕРСОНАЛ ДЛЯ ПОДДЕРЖАНИЯ ЖИЗНЕННОГО ЦИКЛА

# Сотрудники и компетенции у Правообладателя ПО

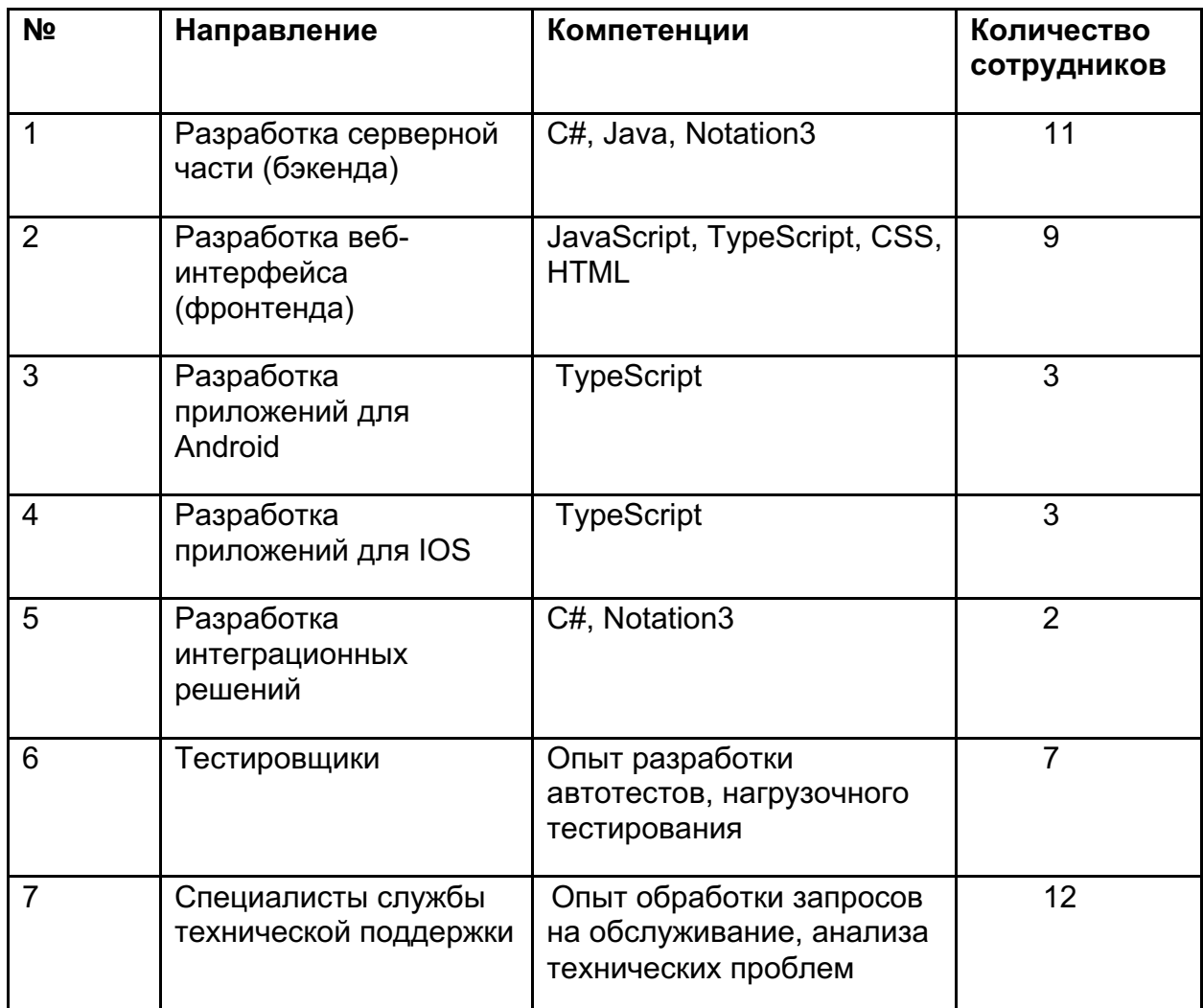

Указанные в таблице выше специалисты являются штатными сотрудниками Правообладателя ПО - ООО «Колловэар».

# КОНТАКТНАЯ ИНФОРМАЦИЯ ПРАВООБЛАДАТЕЛЯ ПО

### **Юридическая информация**

Информация о юридическом лице компании:

Название компании: ООО «Колловэар»

127495, Г.МОСКВА, ВН.ТЕР.Г. МУНИЦИПАЛЬНЫЙ ОКРУГ СЕВЕРНЫЙ, Ш ДОЛГОПРУДНЕНСКОЕ, Д. 3

ОГРН: 1107746404864

ИНН: 7713707490

Эл. почта: contact@comindware.ru

Телефон: +7 (499) 113-3424, 8 (800) 707-1145

Контактная информация службы технической поддержки

Связаться со специалистами службы технической поддержки можно одним из следующих способов: Сайт: https://www.comindware.ru/ Телефон: +7 (499) 113-3424, 8 (800) 707-1145 Эл. почта: contact@comindware.ru

**Фактический адрес размещения инфраструктуры разработки**: 127411, Москва, Долгопрудненское шоссе, 3, 6 этаж

**Фактический адрес размещения разработчиков**: 127411, Москва, Долгопрудненское шоссе, 3, 6 этаж

**Фактический адрес размещения службы поддержки**: 127411, Москва, Долгопрудненское шоссе, 3, 6 этаж

**Фактический адрес размещения серверов**: 127411, Москва, Долгопрудненское шоссе, 3, 6 этаж; Российская Федерация, г. Химки, Московская область, Нагорное шоссе, д. 2; Российская Федерация, г. Москва, Алтуфьевское шоссе, дом ЗЗг.